# 工学ゼミⅢ 安全・環境活動に役立つLEDイルミネーション の製作 追加資料

# 「各ポートの出力パターン表の書き方・ 使用方法について」

※下記のサイトにも同じ資料がアップロードされています http://esato.net/ex/micom/

# 1. LEDに番号を付けて区別する

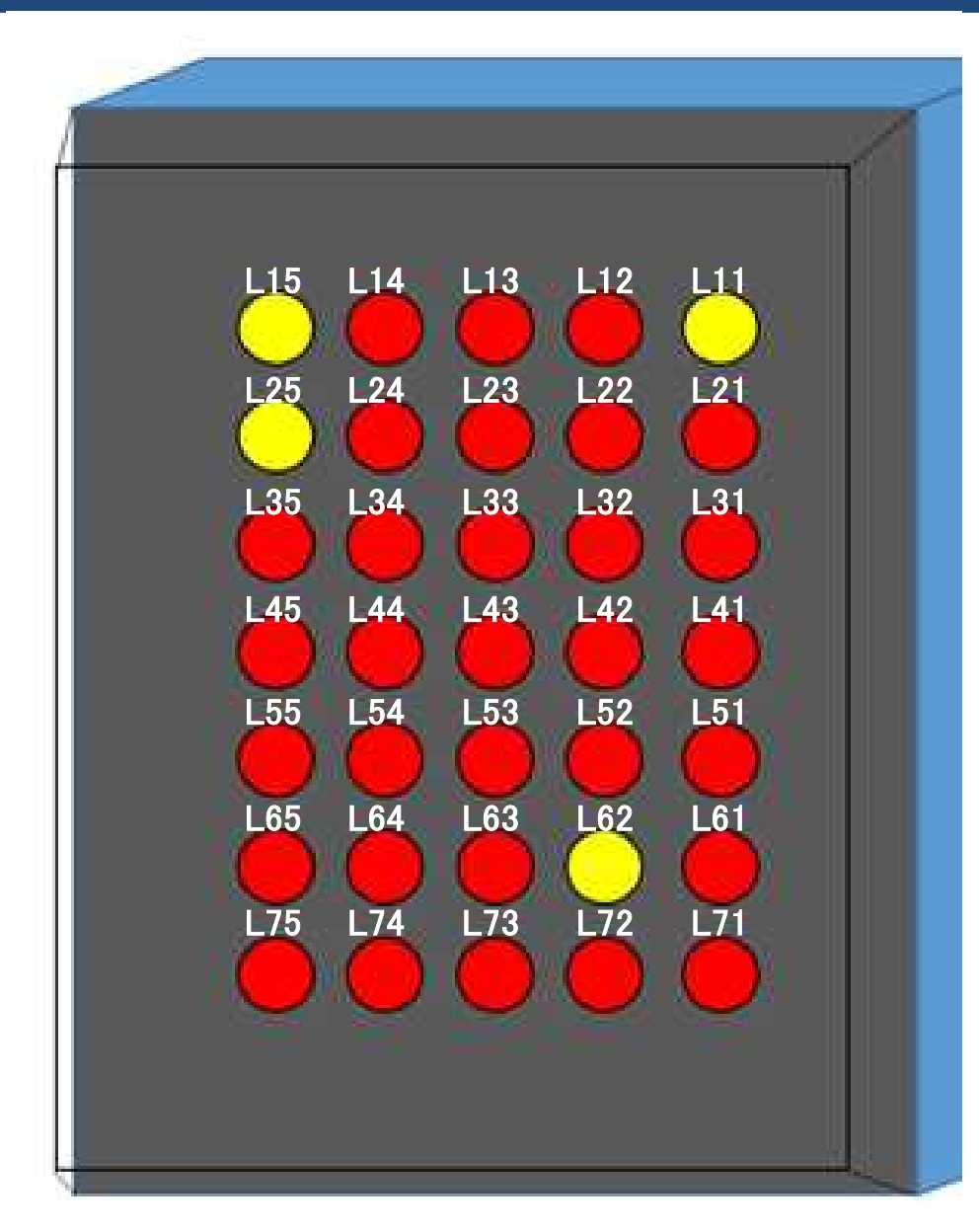

左は、付けた番号から縦と横の 位置が分かるように、 L(上から何段目)(右から何列目) とした例です。

### L32は、上から3段目右から2列目

同じ番号を付けてはいけません。

PICマイコンの端子名(RA0, RA1…) を番号に使用してもOKです。

# 2. 回路図にLEDの番号を記す

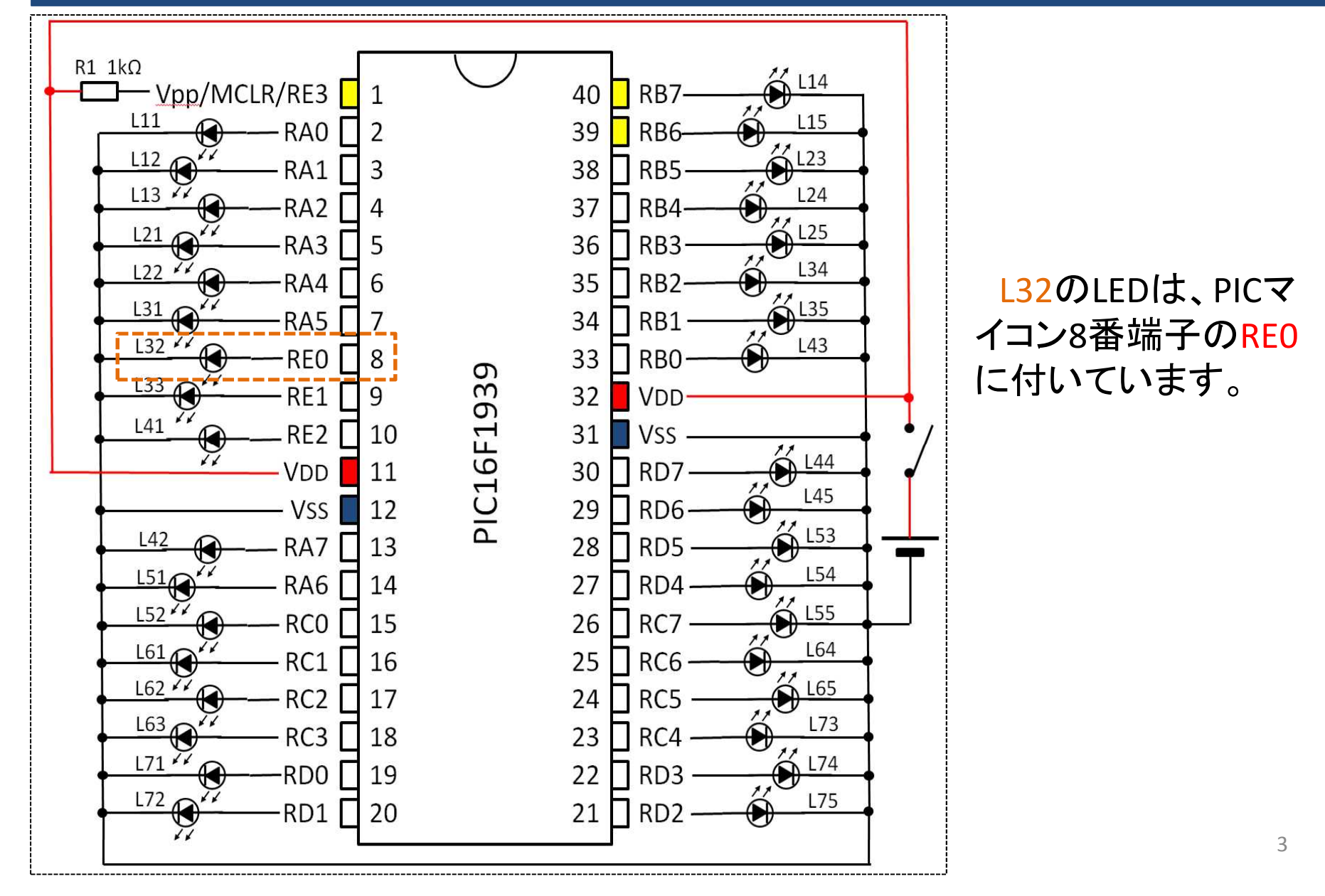

### 3.「各ポートの出力パターン」の表にLEDの番号も書き記す(例1)

回路図を確認すると、L11のLEDは、PICマイコンのRA0(PORTAの0ビット)に接続 されているため、各ポートの出力パターンの表のPORTAの0ビットに「L11」と記す。

■ 回路図

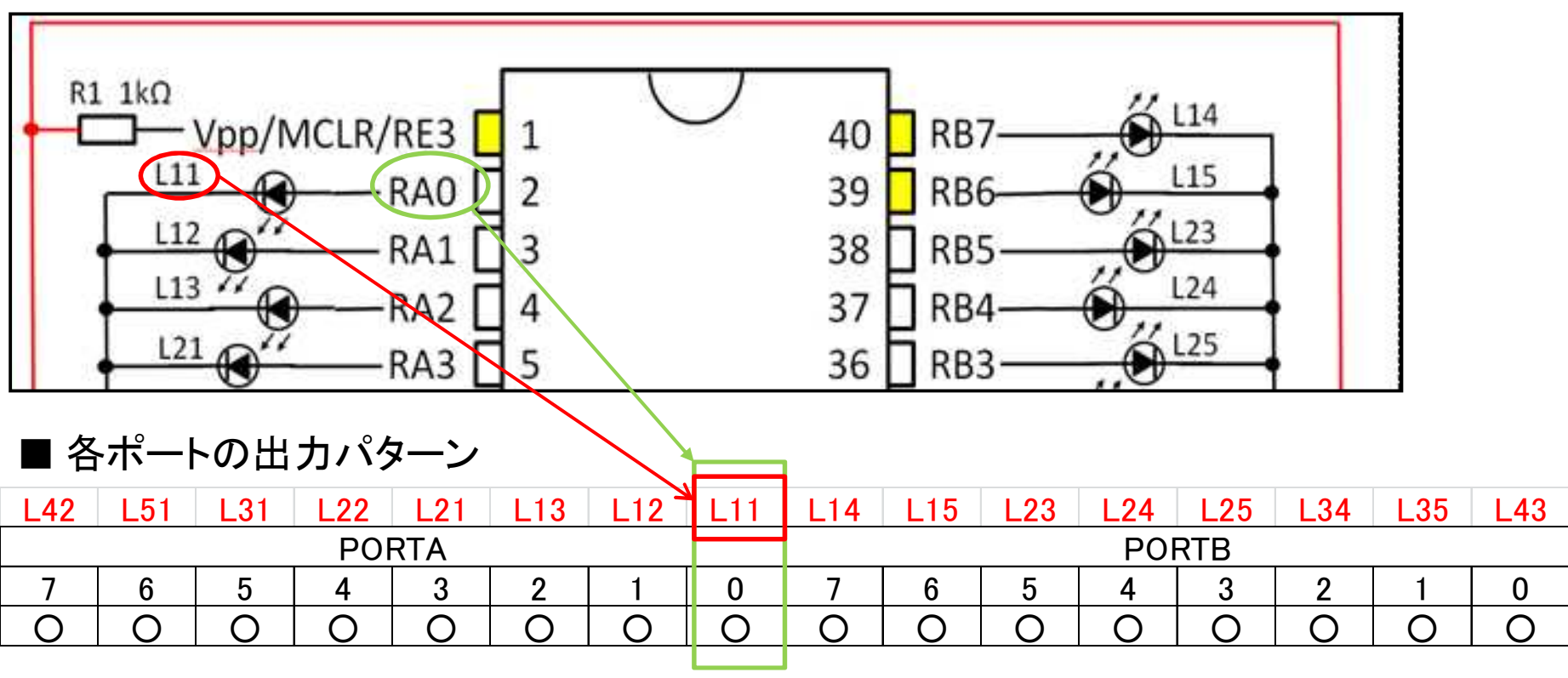

### 3.「各ポートの出力パターン」の表にLEDの番号も書き記す(例2)

回路図を確認すると、L14のLEDは、PICマイコンのRB7(PORTBの7ビット)に接続 されているため、各ポートの出力パターンの表のPORTBの7ビットに「L14」と記す。

■ 回路図

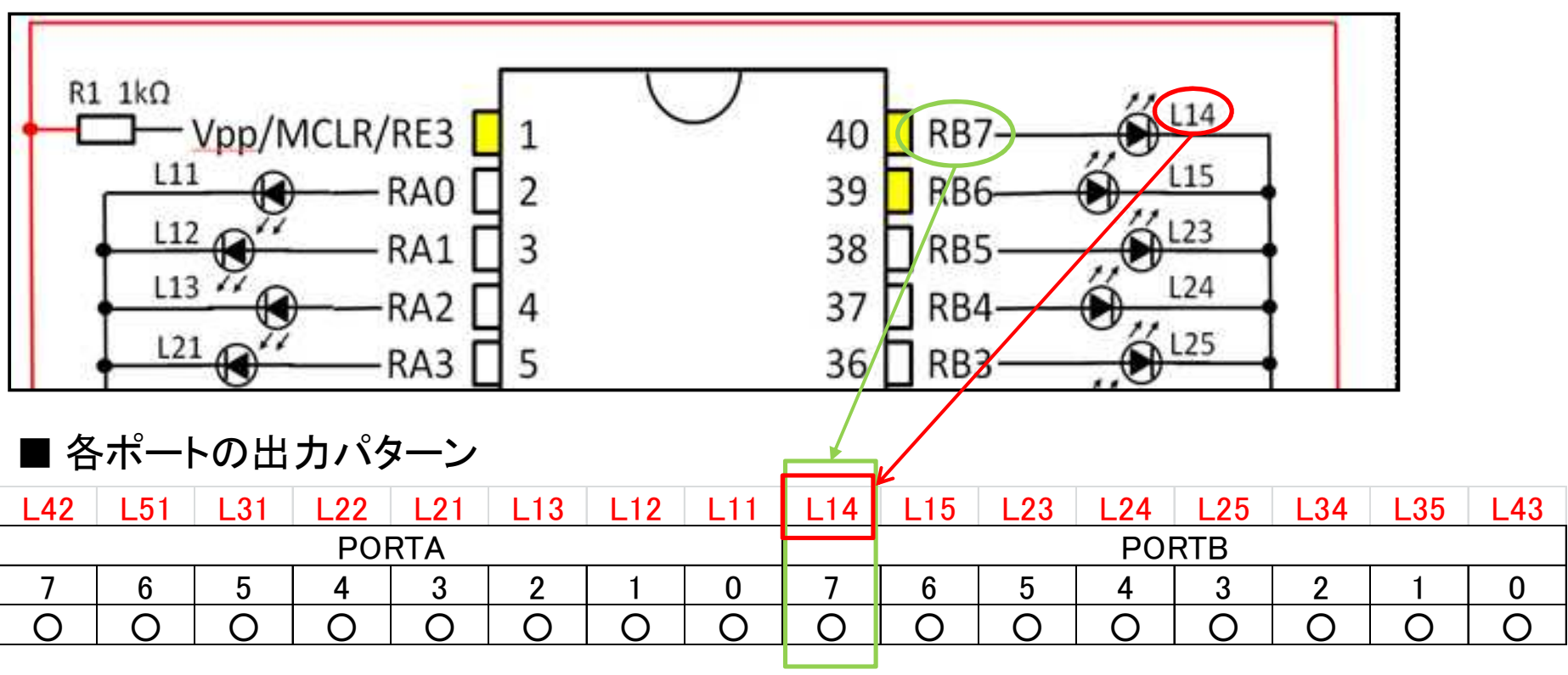

### 3.「各ポートの出力パターン」の表にLEDの番号も書き記す(例3)

回路図を確認すると、L23のLEDは、PICマイコンのRB5(PORTBの5ビット)に接続 されているため、各ポートの出力パターンの表のPORTBの5ビットに「L23」と記す。

■ 回路図

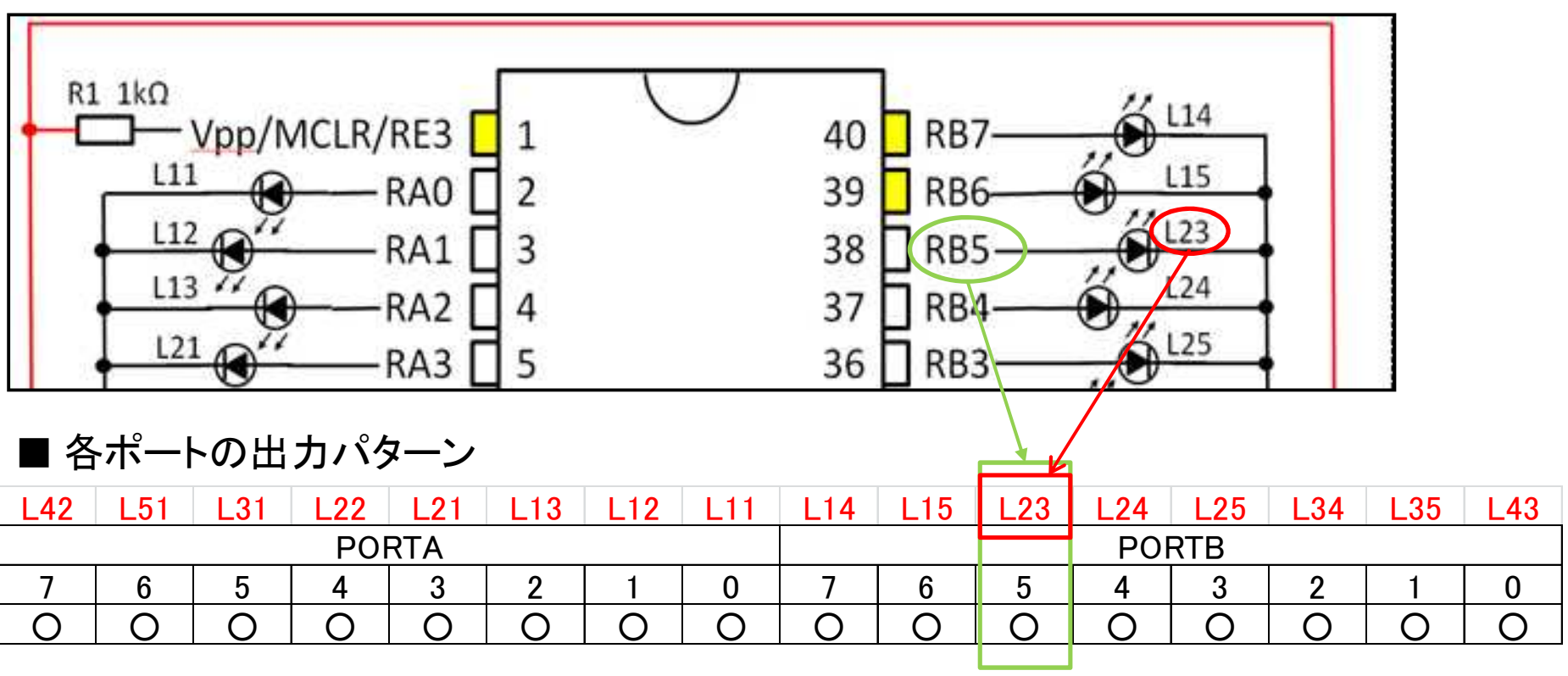

# Q.「各ポートの出力パターン」の書き方が分からない 4.動作フロー、LED点灯パターンから各ポートの出力を整理(例1)

動作フロー図で「ホ」の表示を行うことを確認し、LED点灯パターン「ホ」の点灯/ 消灯を調べる。調べた結果を各ポートの出力パターンの表へ記載する。

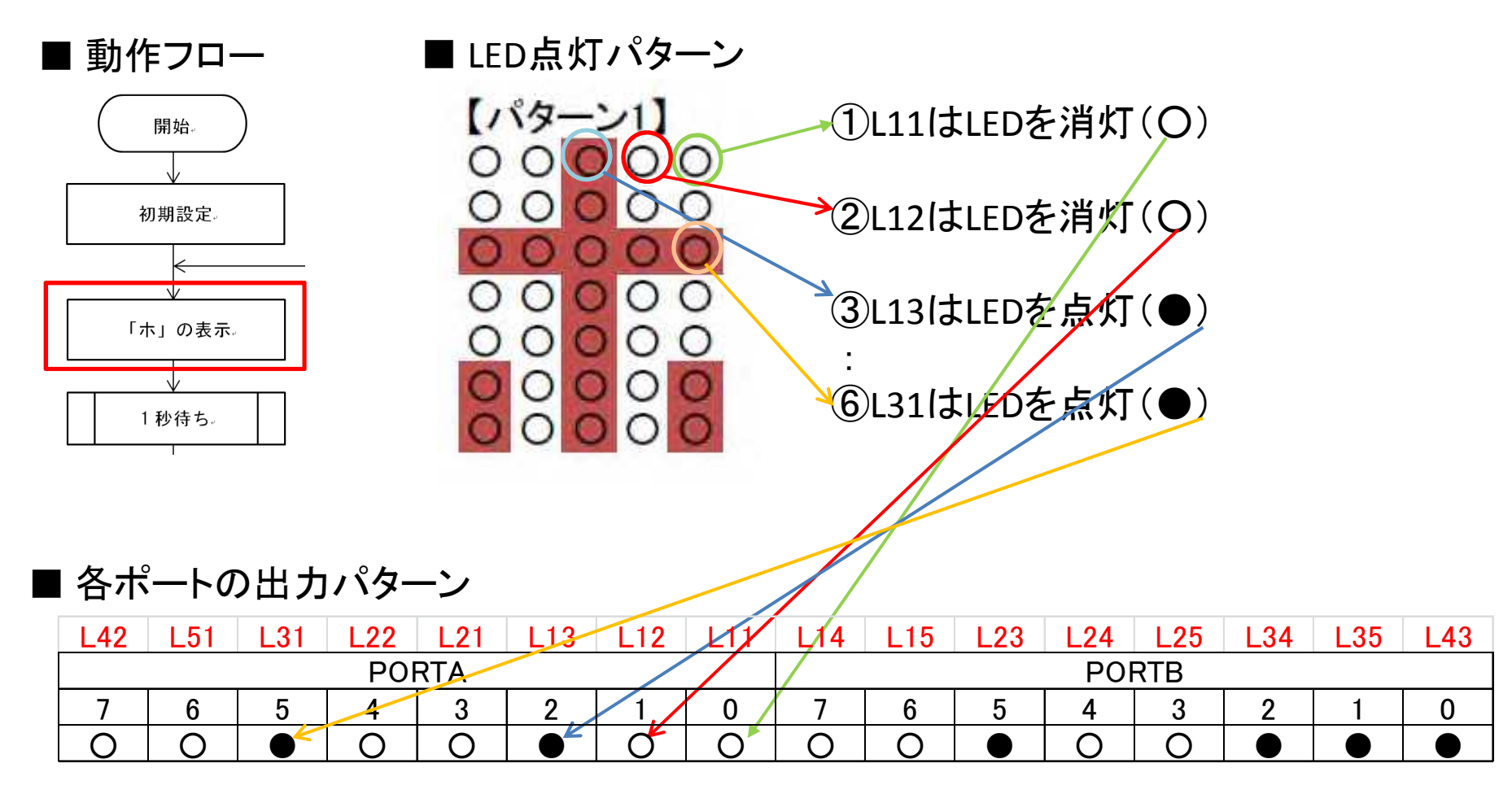

# Q.「各ポートの出力パターン」の書き方が分からない 4.動作フロー、LED点灯パターンから各ポートの出力を整理(例2)

動作フロー図で「ラ」の表示を行うことを確認し、LED点灯パターン「ラ」の点灯/ 消灯を調べる。調べた結果を各ポートの出力パターンの表へ記載する。

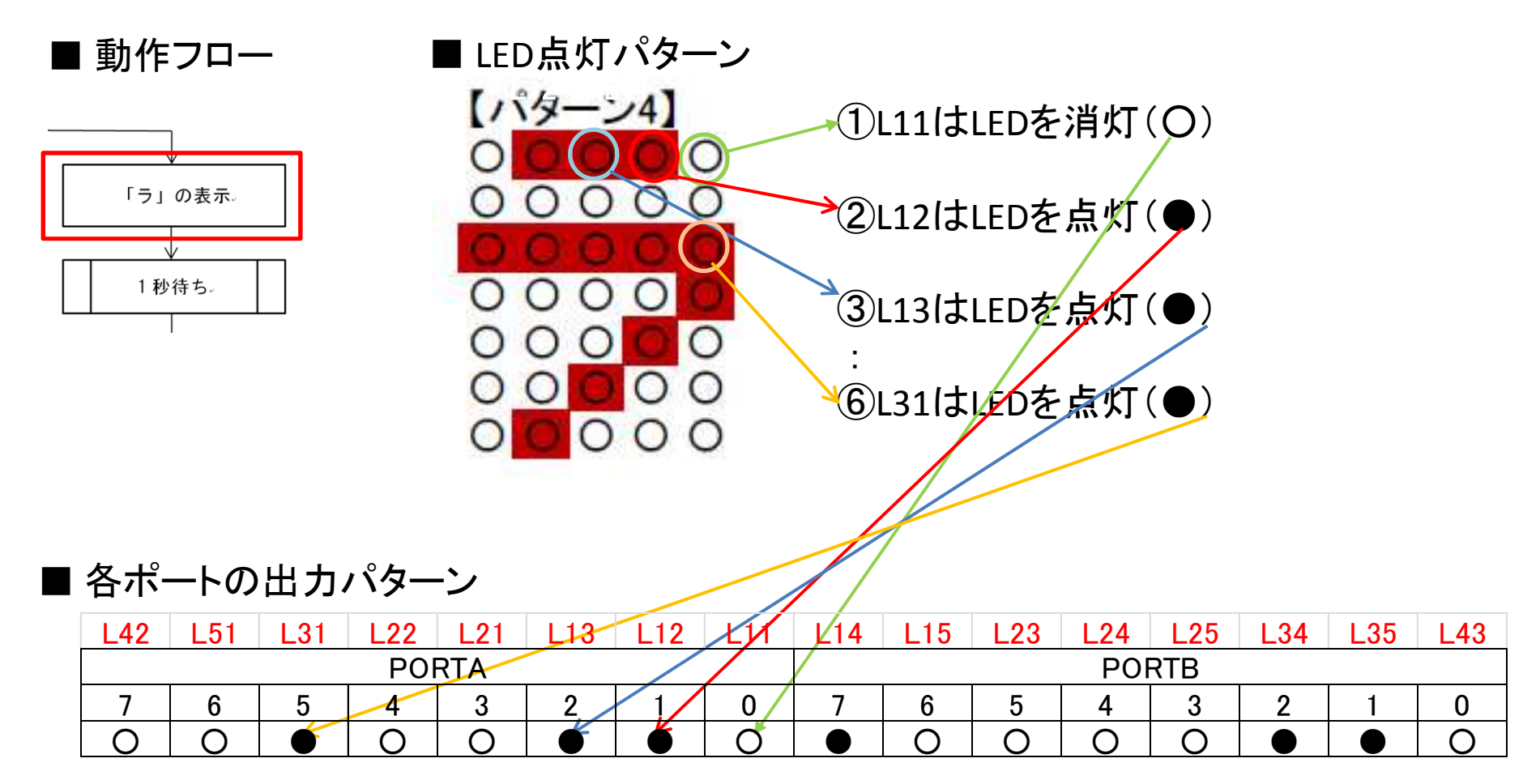

### 5.プログラミング時の「各ポートの出力パターン」表の利用(例1)

Time 0の行を調べると、PORTAは、「○○●〇○●〇○」となっており、○を0、 ●を1で表すと「00100100」となる。 そこで、プログラミング時はリテラル処理命令 を用いて、MOVLW B'00100100' とする。また、他のポートも同様に記載する。

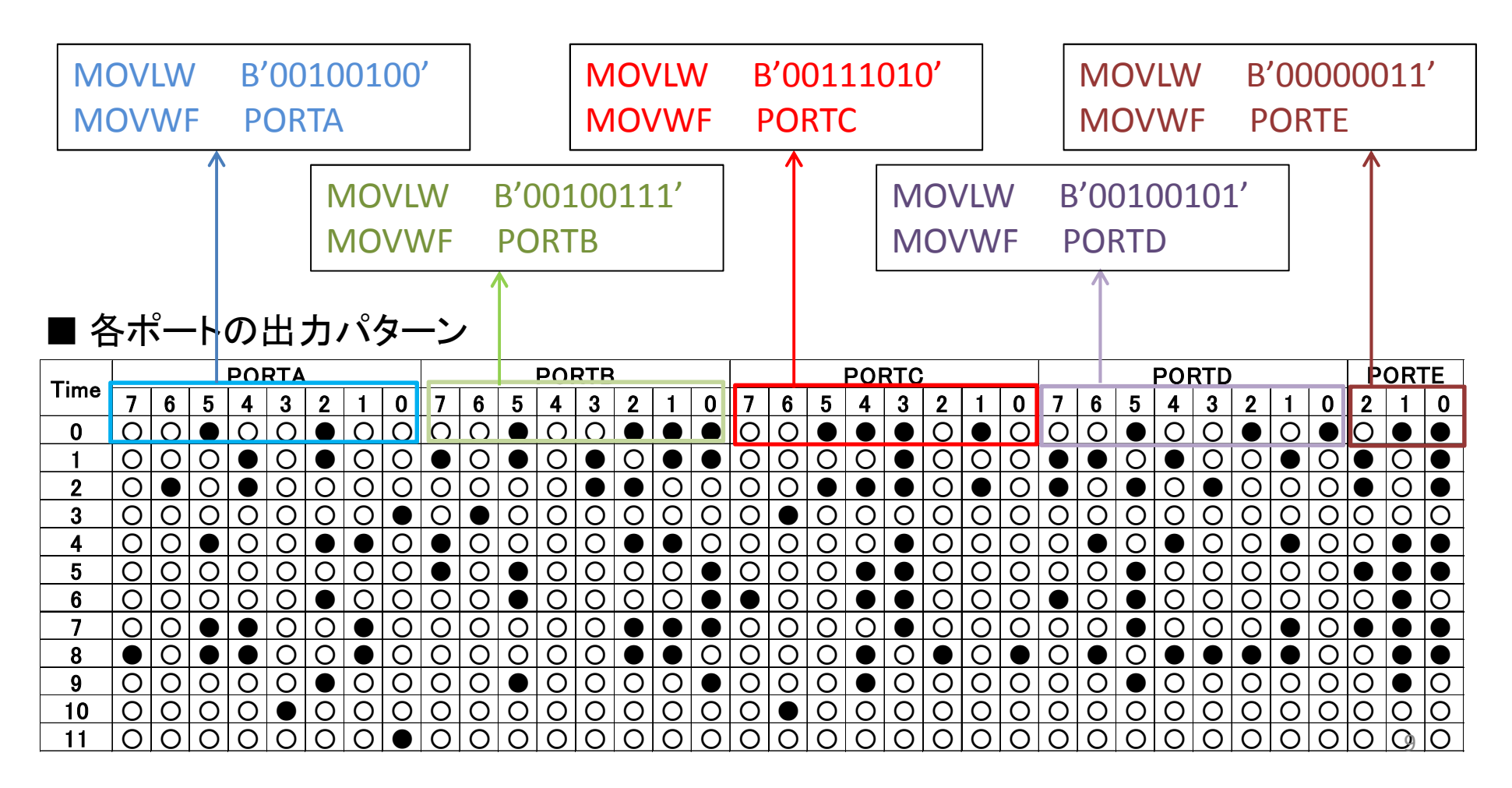

5.プログラミング時の「各ポートの出力パターン」表の利用(例1)

Time 0は、「ホ」の表示であるとすると、先のコードをそのプログラム箇所へ 挿入する。

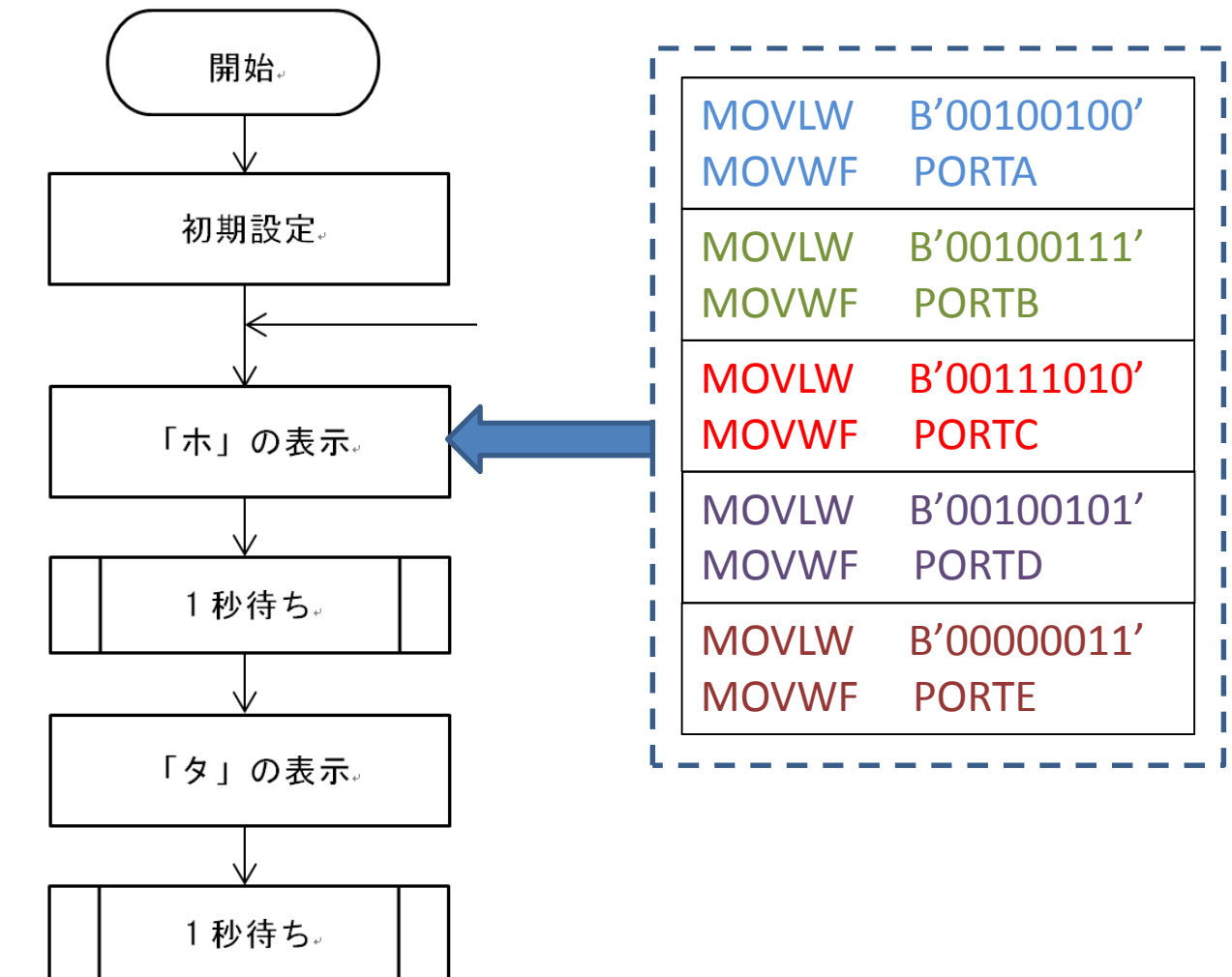

L65 L64 L63 L62 L61

### 5.プログラミング時の「各ポートの出力パターン」表の利用(例2)

Time 1の行を調べると、PORTAは、「○○○●〇●〇○」となっており、○を0、 ●を1で表すと「00010100」となる。 そこで、プログラミング時はリテラル処理命令 を用いて、MOVLW B'00010100' とする。また、他のポートも同様に記載する。

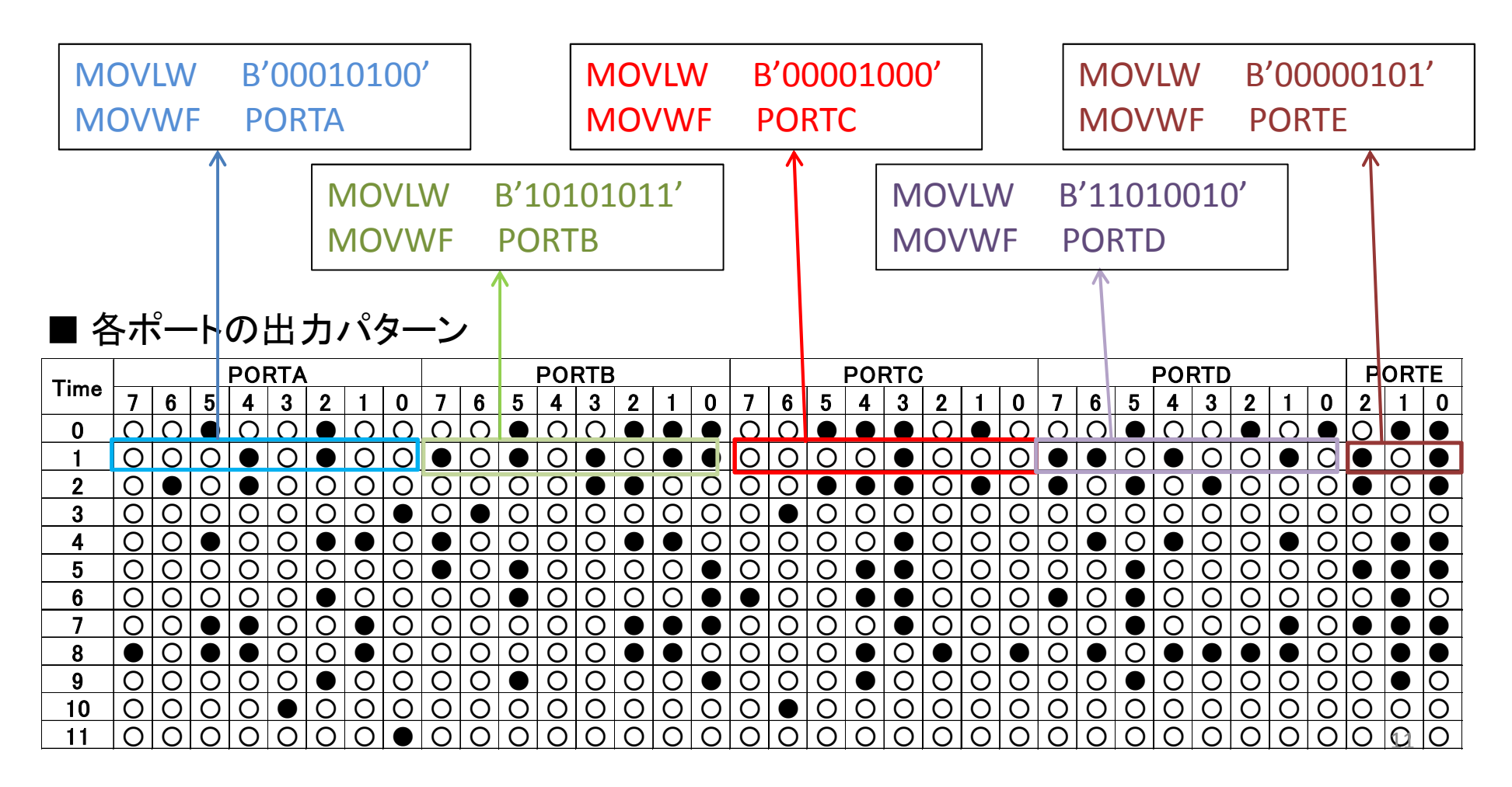

# Q.「各ポートの出力パターン」の書き方が分からない 5.プログラミング時の「各ポートの出力パターン」表の利用(例2)

Time 1は、「タ」の表示であるとすると、先のコードをそのプログラム箇所へ 挿入する。

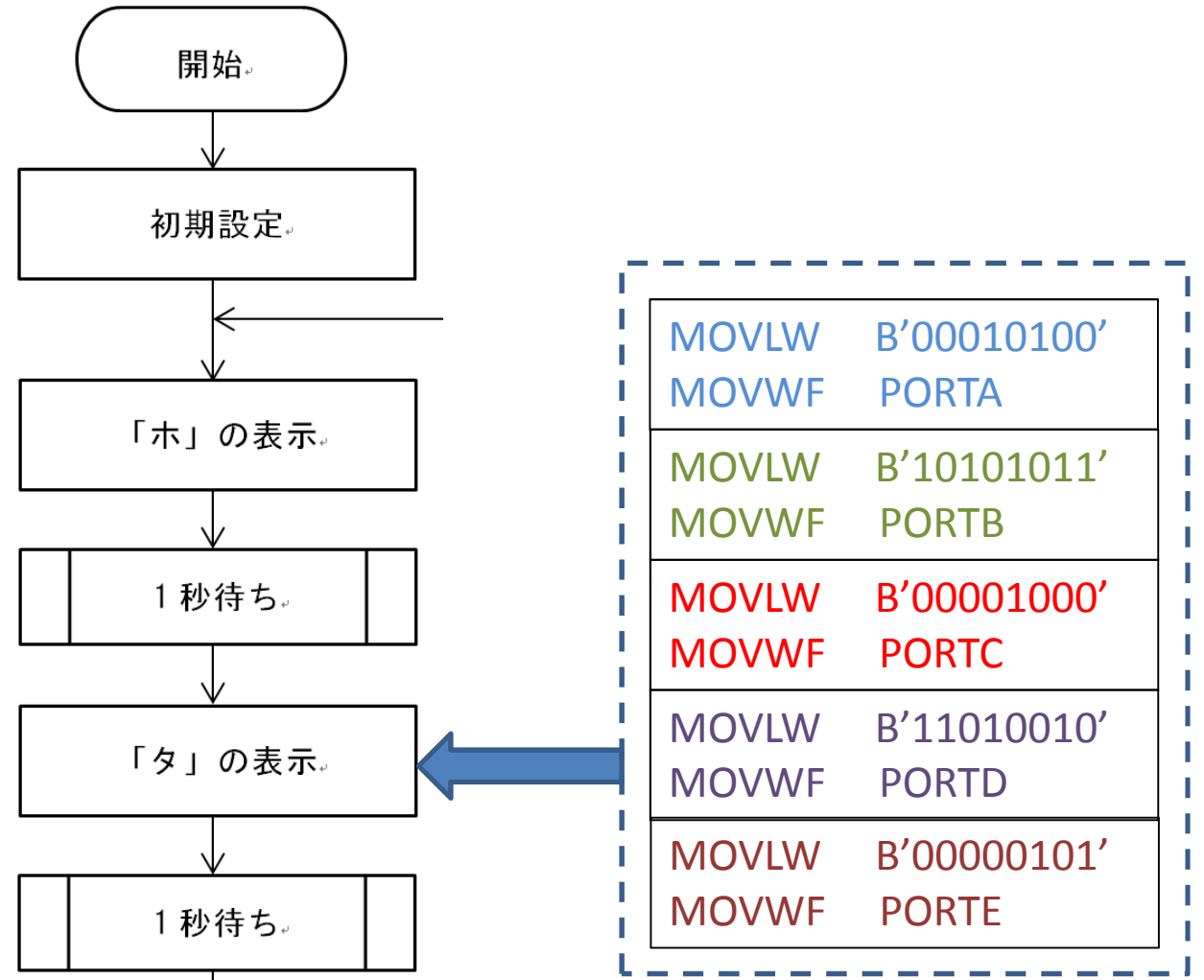

L65 L64 L63 L62 L61